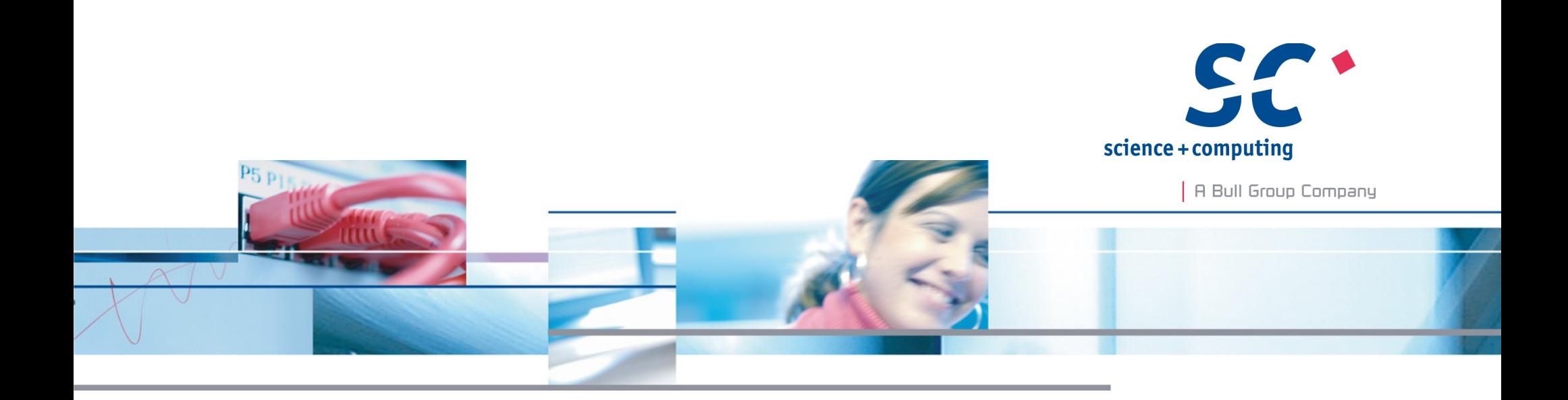

# Functional Programming in C++11

**science + computing ag** IT-Dienstleistungen und Software für anspruchsvolle Rechnernetze Tübingen | München | Berlin | Düsseldorf

## An Overview

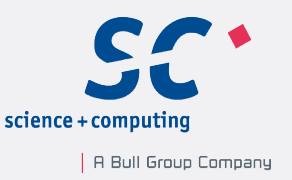

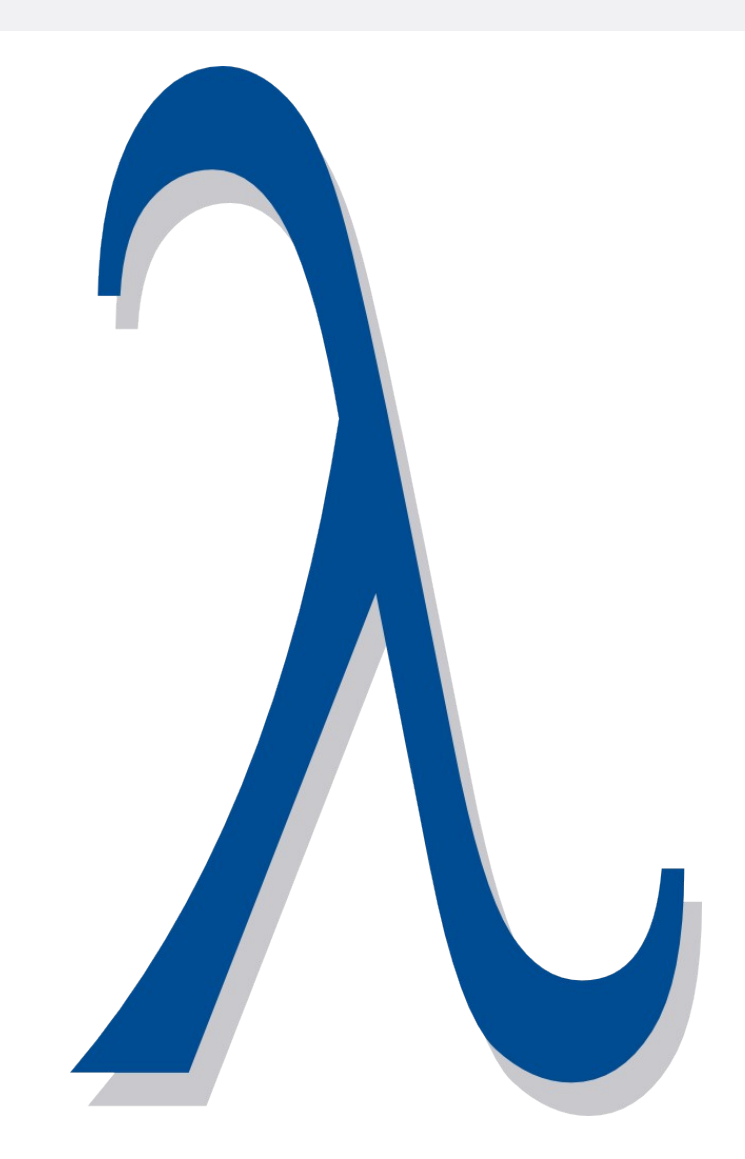

- Programming in a functional style
- Why functional programming?
- What is functional programming?
- Characteristics of functional programming
	- first-class functions
	- higher-order functions
	- pure functions
	- recursion
	- **·** list processing
	- **·** lazy evaluation
- What's missing?

## Programming in a functional style

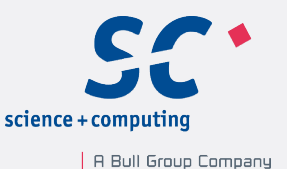

- Automatic type deduction with
	- auto and decltype
- Support for lambda-functions
	- closures
	- functions as data
- Partial function application
	- std::function and std::bind
	- lambda-functions and auto
- **.** Higher-order functions in the algorithms of the STL
- List *manipulation* with variadic templates
- Pattern matching with full and partial template specialisation
- Lazy evaluation with std::async
- Constrained templates (concepts) will be part of C++1y.

Seite 3

# Why functional programming?

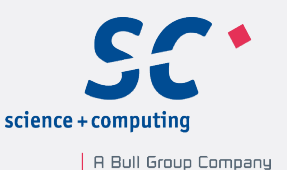

- Standard Template Library (STL)
	- more effective use with lambda-functions

```
accumulate(vec.begin(), vec.end(),
             \lceil (int a, int b) {return a+b; });
```
- Template Programming
	- recognizing functional patterns

```
template <int N>
struct Fac{ static int const val= N * Fac<N-1>::val; };
template <>
```
struct Fac<0>{ static int const val= 1; };

- **Better programming style** 
	- reasoning about side effects
	- more concise

```
for (auto v: vec) cout \langle\langle v, v \rangle \rangle variation \langle v, v \rangle and \langle v, v \rangle
```
## What is functional programming?

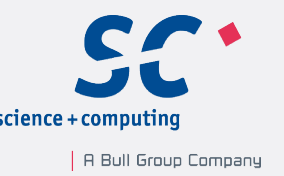

- **Functional programming** is programming with mathematical functions.
- **Mathematical functions** are functions that each time return the same value when given the same arguments (referencial transparency).
	- Functions are not allowed to have side effects.
	- The function invocation can be replaced by the result.
	- The optimizer is allowed to rearrange the function invocations or he can perform the function invocation on a different thread.
	- The program flow will be driven by the data dependencies and not by the sequence of instructions.

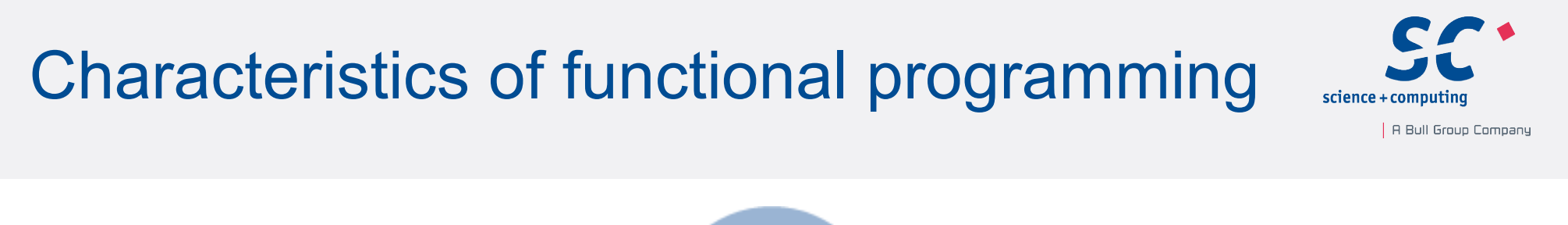

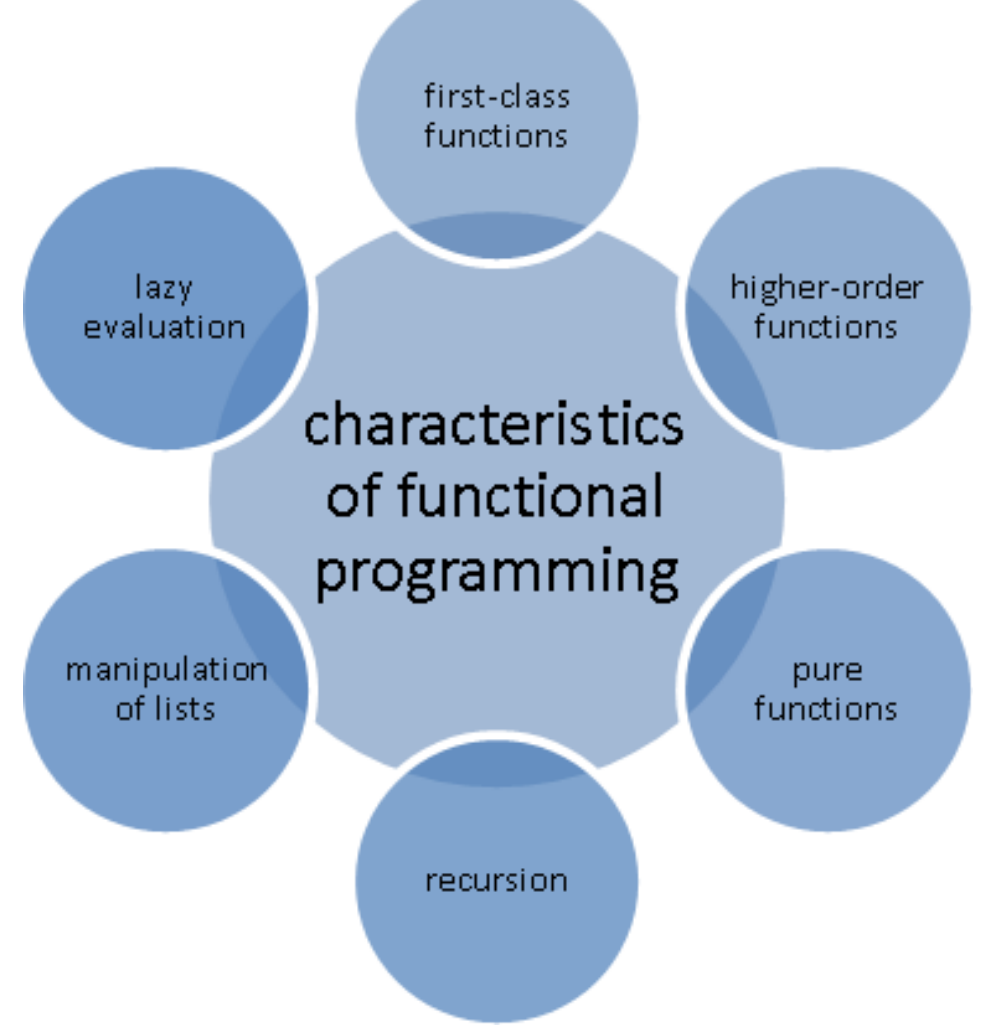

### First-class functions

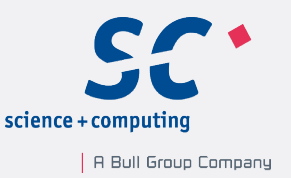

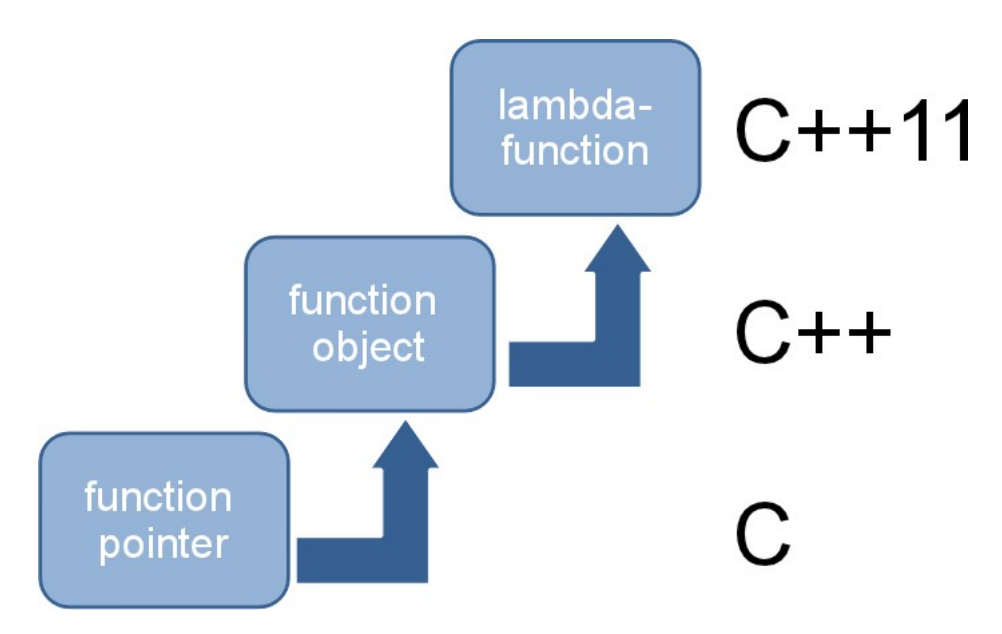

- First-class functions are firstclass citizens.
	- **Functions are like data.**
- Functions
	- can be passed as arguments to other functions.
	- can be returned from other functions.
	- can be assigned to variables or stored in a data structure.

### First-class functions: dispatch table

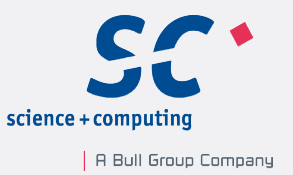

map<const char, function<double(double, double)>> tab;

tab.insert(make pair('+',[](double a,double b){return a + b;})); tab.insert(make pair('-', [](double a,double b){return a - b; })); tab.insert(make pair('\*', [](double a,double b){return a \* b;})); tab.insert(make pair('/', [](double a,double b){return a / b;}));

$$
\text{cut} << "3.5 + 4.5 = " << \text{tab['++]}(3.5, 4.5) << \text{end}; // 8
$$
\n
$$
\text{cut} << "3.5 * 4.5 = " << \text{tab['++]}(3.5, 4.5) << \text{end}; // 15.75
$$

tab.insert(make\_pair('^',  $\lceil$  (double a, double b) {return pow(a,b); })); cout << "3.5^4.5= " << tab['^'](3.5,4.5) << endl; // 280.741

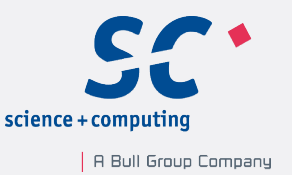

- **.** Higher-order functions are functions that accept other functions as argument or return them as result.
- The three classics:
	- **map**:

Apply a function to each element of a list.

▪ **filter**:

Remove elements from a list.

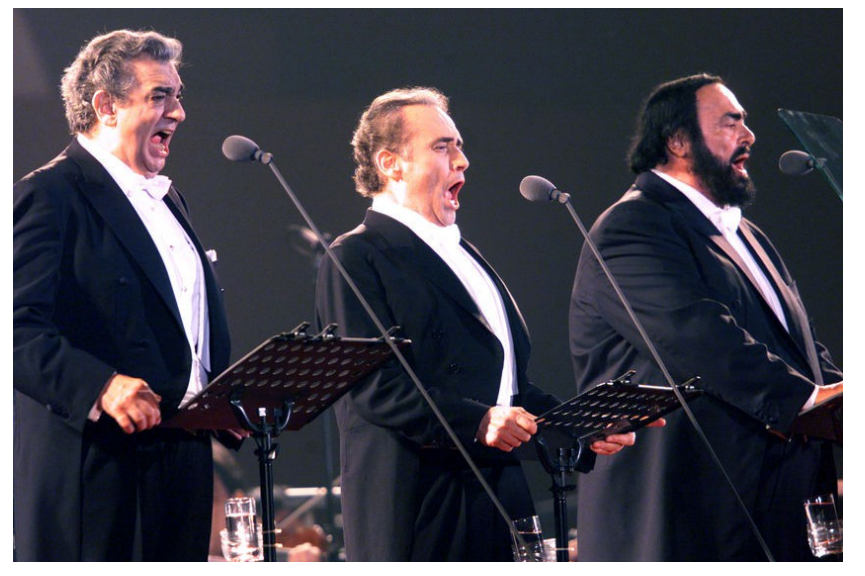

(source: [http://musicantic.blogspot.de,](http://musicantic.blogspot.de/) 2012-10-16)

▪ **fold**:

Reduce a list to a single value by successively applying a binary operation.

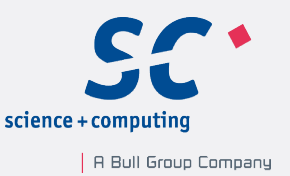

▪ Each programming language supporting programming in a functional style offers **map**, **filter** and **fold.**

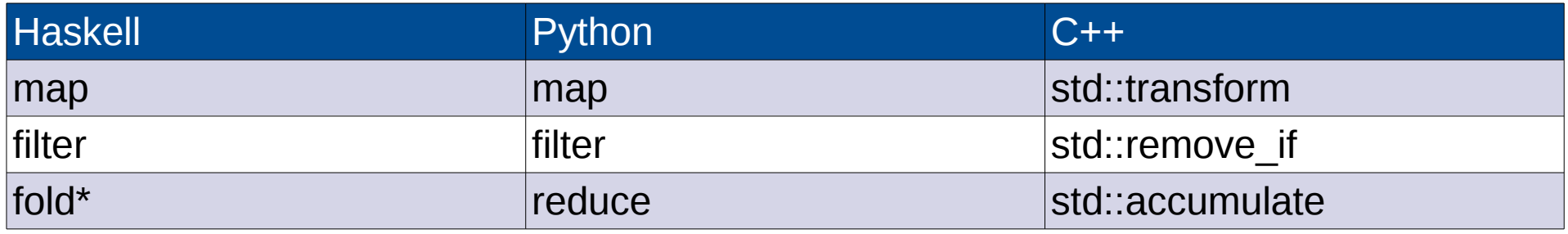

- **map**, **filter** and **fold** are 3 powerful functions which are applicable in many cases.
	- map + reduce= MapReduce

Seite 10

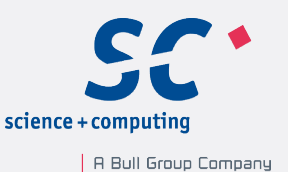

- Lists and vectors:
	- Haskell:

```
vec= [1 . . 9]
str= ["Programming","in","a","functional","style."]
```
▪ Python:

```
vec=range(1,10)
```

```
str=["Programming","in","a","functional","style."]
```
 $-$  C++11:

```
vector<int> vec{1,2,3,4,5,6,7,8,9}
vector<string>str{"Programming","in","a","functional",
```

```
 "style."}
```
▪ The results will be displayed in Haskell or Python notation.

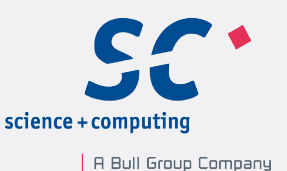

- map
	- Haskell:

map( $\langle a \rightarrow a^2 \rangle$  vec map( $\a$  -> length a) str

▪ Python:

map(lambda x : x\*x , vec)

map(lambda x : len(x),str)

 $\cdot$  C++11:

```
transform(vec.begin(), vec.end(), vec.begin(),
           [1(int i) { return i * i; });
```

```
transform(str.begin(),str.end(),back_inserter(vec2),
          [ (string s) { return s.length(); });
```
 $\text{-}$  Results: [1,4,9,16,25,36,49,64,81]

[11,2,1,10,6]

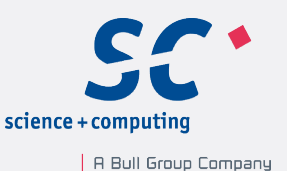

### ▪ filter

▪ Haskell:

filter( $\xrightarrow{} x < 3$  ||  $x > 8$ ) vec

filter( $\chi \rightarrow i$ sUpper(head x)) str

▪ Python:

filter(lambda x: x<3 or x>8 , vec) filter(lambda x: x[0].isupper(),str)

 $-$  C++11:

```
auto it= remove if(vec.begin(), vec.end(),
         [ | (int i) { return} ! (i < 3) or (i > 8) ) ];
auto it2= remove if(str.begin(), str.end(),
          [ (string s) { return ! (isupper(s[0])); });
```
Results: [1,2,9] and ["Programming"]

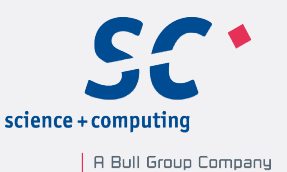

### ▪ fold

▪ Haskell:

foldl ( $\langle a \mid b \rightarrow a * b \rangle$  1 vec foldl ( $\a$  b  $\rightarrow$  a ++ ":" ++ b ) "" str

▪ Python:

reduce(lambda a, b:  $a * b$ , vec, 1) reduce(lambda a, b: a + b, str,"")

 $-$  C++11:

```
accumulate(vec.begin(),vec.end(), 1,
            [ | (int a, int b) { return a * b; } |accumulate(str.begin(),str.end(),string(""), 
            \lceil (string a, string b) { return a+":"+b; });
```
Results: 362800 and ":Programming:in:a:functional:style."

# Pure functions

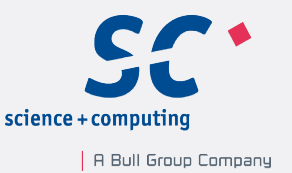

### ▪ Pure versus impure functions (from the book Real World Haskell)

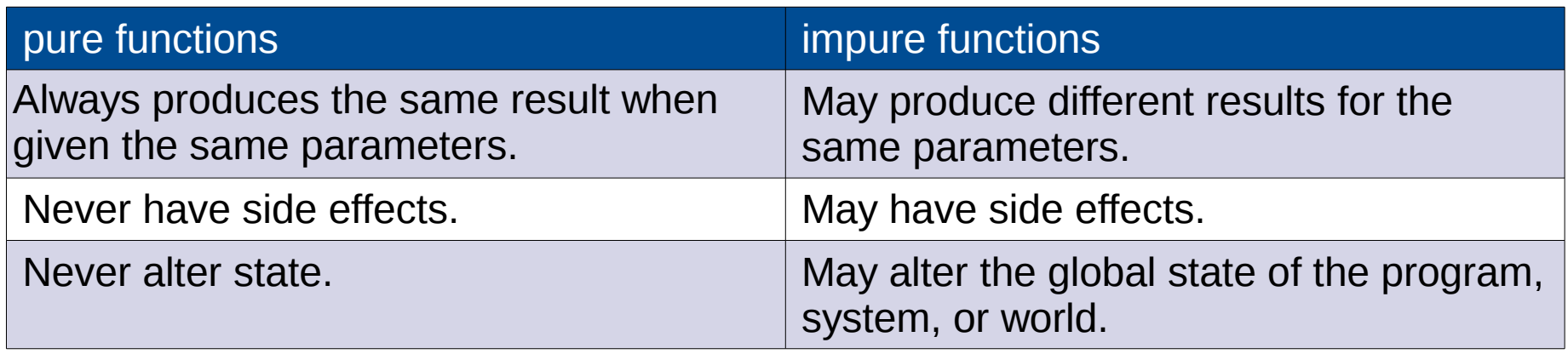

- Pure functions are isolated. The program is easier to
	- reason about.
	- refactor and test.
- Great opportunity for optimization
	- Saving results of pure function invocations
	- Reordering pure function invocations or performing them on other threads

Seite 15

## Pure functions

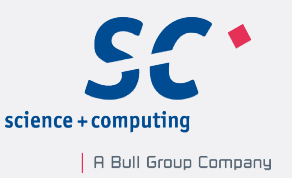

- Monads are the Haskell solution to deal with the impure world.
- A Monad
	- encapsulates the impure world in pure Haskell.
	- **•** is a imperative subsystem in Haskell.
	- is a structure which represents computation.
	- has to define the composition of computations.
- Examples:
	- I/O monad for dealing with input and output
	- Maybe monad for computations that can fail
	- List monad for computations with zero or more valid answers
	- State monad for representing stateful computation
	- STM monad for software transactional memory

### Recursion

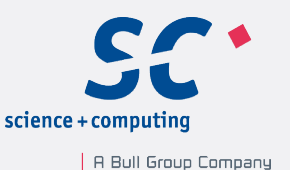

 $Fac < 5$ > value =  $= 5 * Fac < 4 >$  value  $= 5 * 4 * Fac < 3$  :: value  $= 5 * 4 * 3 * Fac < 2 >$ ::value  $= 5 * 4 * 3 * 2 * Face = 1 >$ ::value  $= 5 * 4 * 3 * 2 * 1 * False < 0 >$ ::value  $= 120$ 

- Loops:
	- Recursion is the control structure.
	- A loop (for int i=0; i  $\leq$  0;  $\pm\pm i$ ) needs a variable i.
		- Mutable variables are not known in functional languages like Haskell.
- **Recursion combined with list processing is a powerful pattern in** functional languages.

Seite 17

### Recursion

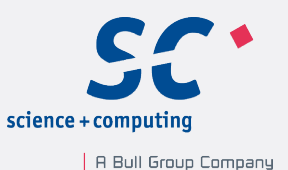

### ▪ Haskell:

fac  $0=1$ fac  $n=$   $n *$  fac  $(n-1)$ 

### $- C + +$ :

```
template<int N>
struct Fac{ 
  static int const value= N * Fac<N-1>::value;
};
template <>
struct Fac<0>{
  static int const value = 1;
};
```

```
\div Result: fac(5) == Fac<5>::value == 120
```
### List processing

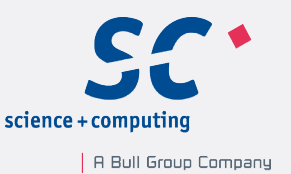

- LISt Processing is the characteristic for functional programming:
	- transforming a list into another list
	- reducing a list to a value
- The functional pattern for list processing:

1)Processing the head  $(x)$  of the list

2) Recursively processing the tail  $(xs)$  of the list  $\Rightarrow$  Go to step 1).

▪ Examples:

```
mySum [ ] = 0mySum (x:xs) = x + mySum xsmySum [1, 2, 3, 4, 5] // 15
myMap f [ ] = [ ]myMap f(x:xs) = f(x:myMap f xs)myMap (\x \rightarrow x^*x) [1, 2, 3] // [1,4,9]
```
### List processing

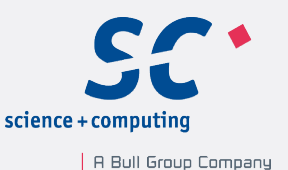

```
template<int ...> struct mySum;
```

```
template<>struct
mySum<>{
  static const int value= 0;
};
```

```
template<int i, int ... tail> struct
mySum\{i, tail...>\}static const int value= i + mySum<tail...>::value;
};
```
int sum=  $mySum<1, 2, 3, 4, 5>::value$ ; //  $Sum == 15$ 

 $\bullet$  You do not really want to implement  $m<sub>yMap</sub>$  with variadic templates. (http://www.linux-magazin.de/Heft-Abo/Ausgaben/2011/01/C/%28offset%29/2)

Seite 20

### List processing

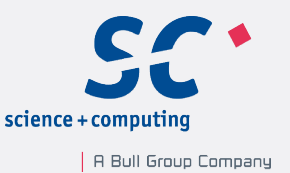

- The key idea behind list processing is pattern matching.
	- First match in Haskell

```
mult n \theta = 0mult n 1 = n
mult n m = (mult n (m - 1)) + n
```
▪ Example:

```
mult 3 \ 2 = (mult \ 3 \ (2 - 1)) + 3= (mult 3 1 ) + 3
          = 3 + 3 = 6
```
▪ Best match in C++11

template  $\langle$  int N1, int N2  $>$  class Mult { ... }; template  $\langle$  int N1  $\rangle$  class Mult  $\langle$ N1, 1 $\rangle$  { ... }; template  $\langle$  int N1  $\rangle$  class Mult  $\langle$ N1, 0 $\rangle$  { ... };

Seite 21

### Lazy Evaluation

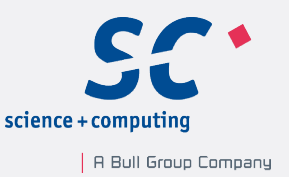

- Lazy evaluation (non-strict evaluation) evaluates the expression only if needed.
	- Haskell is lazy, as the following works

length [2+1, 3\*2, 1/0, 5-4]

▪ C++ is eager, but the following works

```
template <typename... Args>
void mySize(Args... args) {
  cout \lt\lt sizeof... (args) \lt\lt endl;
}
mySize("Rainer",1/0);
```
- Advantages:
	- Saving time and memory usage
	- Working with infinite data structures

### Lazy Evaluation

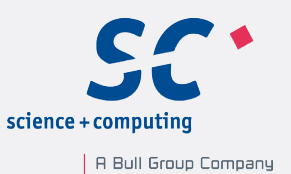

#### ▪ Examples:

```
successor i= i: (successor (i+1))
take 5 ( successor 10 ) \sqrt{15/10,11,12,13,14}odds= takeWhile (< 1000) . filter odd . map (^2)
[1..] = [1, 2, 3, 4, 5, 6, 7, 8, 9, 10, 11, 12, 13, 14, 15 ... Control -C
odds [1..] // [1,9,25, ..., 841,961]
```
### ▪ Special case: short circuit evaluation

if ( true or  $(1/0)$  ) cout  $\lt\lt$  "short circuit evaluation in C++\n";

# What's missing?

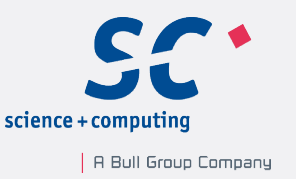

- List comprehension:
	- Syntactic sugar of the sweetest kind with map and filter
	- Examples:

 $[(s, len(s))$  for s in ["Only","for"]]  $\#$   $[('Only', 4), ('for', 3)]$ 

 $[i * i for i in range(11) if i * 2 == 0]$  #  $[0,4,16,36,64,100]$ 

- Function composition:
	- Programming with LEGO bricks
	- Examples:

(reverse . sort)[10,2,8,1,9,5,3,6,4,7]- - [10,9,8,7,6,5,4,3,2,1]

- theLongestTitle= head . reverse . sortBy(comparing length) . filter isTitle
- theLongestTitle words("A Sentence Full Of Titles.")
	- Result: "Sentence"

Seite 24

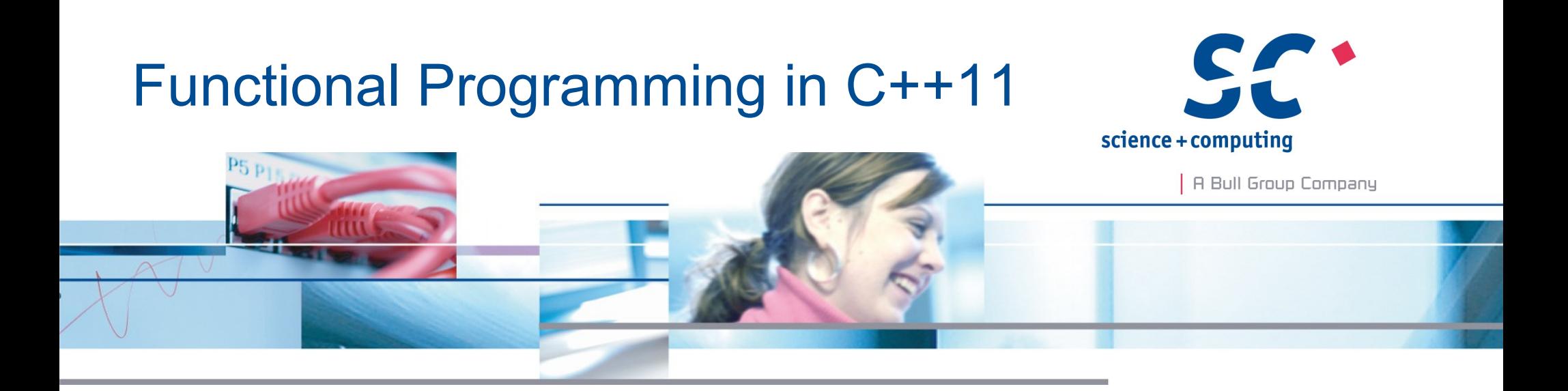

Vielen Dank für Ihre Aufmerksamkeit.

**Rainer Grimm** science + computing ag www.science-computing.de

phone +49 7071 9457-253 r.grimm@science-computing.de